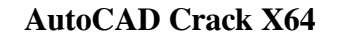

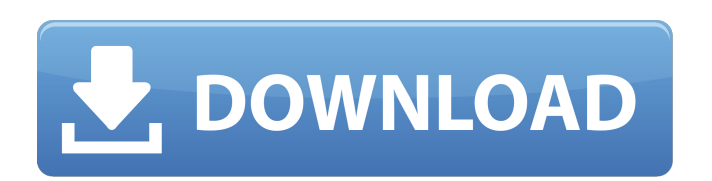

**AutoCAD Activacion [32|64bit]**

Flujos de trabajo 3D Flujos de trabajo visuales Para que una persona ingresara a la era CAD moderna, necesitaba aprender un nuevo tipo de herramienta CAD. La herramienta de dibujo mecánico con la que estaban familiarizados no sería suficiente. Ya no era solo una representación 2D de un objeto 3D. Todo estaba representado en forma 3D. Esto significaba que para representar lo que un espectador ve en la vida real, el cerebro del espectador necesita poder convertir información geométrica 3D a 2D. Esta conversión se llama "visualizar". Una ilustración del proceso de conversión: El espectador puede ver lo que el diseñador ha representado en 2D. El espectador, que no sabe nada sobre el mundo 3D, puede aprender el programa CAD desde los dibujos hasta la construcción final del edificio u objeto. AutoCAD ha hecho esta conversión muy fácil y eficiente. Al igual que un pintor puede usar un lápiz y un boceto para crear una idea, AutoCAD permite que un usuario de CAD use una tableta gráfica, un mouse o un lápiz óptico para crear un dibujo en 2D. Con solo tocar la pantalla con la punta del lápiz, los usuarios de CAD pueden ver rápidamente cómo convertir su idea en una representación 3D. El dibujo puede ser tan básico o tan complejo como el diseñador lo necesite. El dibujo CAD se almacena en el repositorio de AutoCAD. Una vez que se ha creado el dibujo, el diseñador puede colocarlo en una capa de dibujo encima de otras capas, moviéndolo, acercándolo, transformándolo y compartiéndolo. Esta representación 2D del modelo CAD es lo que conocemos como Dibujo. Mientras que los modelos CAD se componen de datos geométricos 3D, AutoCAD aprovecha las plataformas informáticas 2D y muestra modelos CAD utilizando las coordenadas 2D del dibujo. El siguiente paso para que un espectador comprenda lo que ha representado un diseñador es convertir el Dibujo en una representación 3D. Esta conversión se llama Render. Una ilustración del proceso de conversión: El espectador puede ver la información 3D en la pantalla de la computadora para ver la información 3D que ha sido renderizada por el programa CAD.Una vez que el espectador ha visto la información 3D, el diseñador debe tomar esa información y convertirla en una representación 2D que el espectador pueda entender, como un dibujo 2D. AutoCAD puede generar dos tipos de representaciones 2D de un modelo 3D: Renderizado estático Los renders estáticos son imágenes 2D que se han generado

**AutoCAD Codigo de activacion [Actualizado] 2022**

Normas ISO para visualización y representación CAD AutoCAD 2016 incluye algunas características de un estándar ISO, DIN91345-4, y algunas características de ISO 11055-2. Sin embargo, ninguno de estos estándares es específico de AutoCAD. ISO 11055-2 es una técnica de diseño asistido por computadora (CAD), que proporciona un marco para la descripción de la información almacenada en una base de datos de diseño asistido por computadora (CAD) y permite que otros hagan referencia a la base de datos CAD. Proporciona los medios para describir los datos y metadatos que componen un modelo CAD. Puede describir modelos CAD en 2D y 3D. DIN91345-4 es el estándar para representar y procesar información de dibujos bidimensionales, en particular para representar dibujos lineales y bidimensionales, así como dibujos bidimensionales (2D) y tridimensionales (3D). Se utiliza principalmente para intercambiar datos con sistemas que admiten este estándar, en particular, entre usuarios, programas CAD y bases de datos CAD a CAD a programas CAD, como p. Oracle 11G, Microsoft SQL Server o SAP GUI. Familia de productos IESL En 2011, Autodesk lanzó IESL, una familia de productos que consta de los siguientes productos: AutoCAD Architecture: una solución CAD para diseñar estructuras de edificios AutoCAD Electrical: un conjunto de herramientas de ingeniería eléctrica para un sistema de distribución de energía eléctrica AutoCAD Civil 3D: una

solución de diseño 3D para proyectos de ingeniería civil AutoCAD Mechanical: una herramienta combinada 2D y 3D para la ingeniería mecánica AutoCAD Electrical – TL4: herramienta polivalente de diseño y configuración eléctrica para centros de control automático, subestaciones y similares AutoCAD Electrical – TL7: herramienta multipropósito de configuración y diseño eléctrico para instalaciones de fabricación AutoCAD Electrical – TL11: herramienta de configuración y diseño eléctrico multipropósito para el diseño de múltiples instalaciones AutoCAD Electrical – TL17: herramienta de configuración y diseño eléctrico multipropósito para instalaciones de producción de semiconductores AutoCAD Civil 3D – TL1: solución de diseño CAD polivalente para la planificación de proyectos de construcción civil AutoCAD Civil 3D – TL3: solución de diseño CAD polivalente para la planificación de proyectos de construcción AutoCAD Electrical – LEI: una aplicación CAD para diseñar, desarrollar y optimizar sistemas de distribución de carga eléctrica Punto de referencia de AutoCAD: un 112fdf883e

En el menú principal, vaya a Archivo > Preferencias > Configuración. Seleccione la sección Autodesk Autocad. Pulse el botón "Generar clave de licencia". Sigue las instrucciones en la pantalla. Cuando se le solicite, guarde y cierre el archivo (no lo abra) Autocad 2D Autocad 2D es una versión gratuita de Autocad. autocad expreso Autocad Express era una versión gratuita de Autocad disponible para Mac OS. Se suspendió en 2008. Arquitectura de Autodesk Revit Autodesk Revit Architecture (anteriormente Architectural Desktop) es un programa de software que permite a los usuarios diseñar y editar modelos arquitectónicos. Revit Architecture es parte de Autodesk AutoCAD Architecture, el paquete de software que contiene AutoCAD y tanto Autocad como Revit Architecture. Estructura de Autodesk Revit Autodesk Revit Structure es un programa de software que permite a los usuarios ver y editar el modelo arquitectónico creado en el programa de software Autodesk Revit Architecture. MEP de Autodesk Revit Autodesk Revit MEP (anteriormente MEP 360) es un programa de software que permite a los usuarios ver y editar los planos mecánicos, eléctricos y de plomería (MEP) de un edificio. Es parte de Autodesk AutoCAD MEP, el paquete de software que contiene AutoCAD y tanto Autocad como Revit MEP. Ver también productos de autodesk Lista de modelos de elevación digital Lista de software libre y de código abierto para arquitectura e ingeniería Referencias enlaces externos Categoría: Diseño asistido por computadora Categoría:Software de diseño asistido por computadora para Windows Categoría:Software de diseño asistido por computadora para MacOS Categoría:Software de diseño asistido por computadora Categoría:Software de gráficos MacOS Categoría:Software relacionado con gráficos de WindowsJoomla es un sistema de gestión de contenido PHP de código abierto. Se basa en la base de datos MySQL y tiene muchas características diferentes. Le mostraremos cómo instalar Joomla en una Mac (pero puede hacerlo en cualquier plataforma Linux o Windows). Comencemos instalando el paquete de instalación de Mac Joomla y luego lo configuraremos para que funcione. Paso 1: descarga el instalador Obtenga el paquete de instalación desde aquí. Paso 2: instale el paquete Abra una terminal e instale el paquete con los siguientes comandos: rizo

**?Que hay de nuevo en?**

Exportar a DWG y Publicar en Exportaciones: Publique su proyecto en un formato de exportación DWG de Autodesk con solo unos pocos clics y abra el archivo en AutoCAD. (vídeo: 1:18 min.) Ráster a Vector: Los gráficos de trama se pueden convertir en vectores para una mayor eficiencia tanto en la producción como en el diseño. La conversión de ráster a vector es mucho más rápida que dibujar de forma nativa o importar gráficos de ráster. (vídeo: 1:25 min.) Únete rápidamente: Cree polígonos circulares, cuadrados o irregulares en segundos con Quickly Join y conecte líneas con alineación radial o polar. Solo se necesitan unos pocos clics para unir objetos y colocar una etiqueta. (vídeo: 1:29 min.) Nuevos filtros: Cambie cómo se muestran los objetos en la ventana gráfica con un nuevo conjunto de filtros. Los filtros le brindan acceso rápido y fácil al contenido de su dibujo. Además, con los filtros de vista dinámica, puede cambiar su vista para mostrar los datos que necesita en este momento. (vídeo: 1:40 min.) Nuevas herramientas de ruta y curva: Elija si desea seguir o ignorar las rutas con la nueva opción Comportamiento dinámico en la herramienta Selección. Y ahora, cuando comiences a dibujar una curva cerrada, se cerrará automáticamente en otra dirección. (vídeo: 1:50 min.) Líneas y Cuadrículas: Modifique la distancia entre objetos, trabaje con cuadrículas de coordenadas y haga que las líneas sigan las rutas de los objetos. Ahora, con las líneas, puede alinear con ángulos predefinidos, alinear con un punto o eje de referencia, o incluso alinear con el objeto más cercano. Las cuadrículas le brindan la flexibilidad de dibujar con precisión en cada escenario. (vídeo: 1:58 min.) Edición en capas: Con la nueva edición en capas, puede cambiar entre varias capas de dibujo y crear una copia de la capa original en un nivel diferente. Hay una nueva función de copia que puede duplicar capas rápidamente para reutilizarlas en proyectos. Con esta función, puede copiar solo un objeto o toda la

capa. También puede copiar una capa en varias ubicaciones en el lienzo de dibujo, según dónde necesite guardarla.(vídeo: 2:19 min.) Cuadros de texto 2D y 3D: Agregue cuadros alrededor del texto para ajustar fácilmente el tamaño y la ubicación del texto en un dibujo. Crear cuadros de texto alineados con una ruta

Para obtener más información sobre las especificaciones mínimas y recomendadas del sistema y la lista asociada de componentes mínimos recomendados, consulte la página Requisitos del sistema. Generación de contenido procedimental: Para obtener más información sobre los requisitos de generación de procedimientos y la lista asociada de componentes necesarios, consulte la página Requisitos de generación de procedimientos. Requisitos adicionales de la consola: Para obtener más información sobre los requisitos de la consola y la lista asociada de componentes necesarios, consulte la página Requisitos de la consola. Requisitos de Software: Para obtener más información sobre los requisitos de software, consulte la página Requisitos de software.

Enlaces relacionados:

moonstar.com/2022/06/21/autodesk-autocad-2022-24-1-crack-win-mac/ sforfitness.com/autocad-23-0-crack-descarga-gratis/ https://autocad-con-clave-de-serie-for-pc-actualizado-2022/ htribuo.com/wp-content/uploads/2022/06/AutoCAD\_Crack\_Clave\_de\_licencia\_llena\_PCWindows.pdf /shiphighline.com/autodesk-autocad-descarga-gratis/ <https://bizzclassified.us/advert/best-seo-company-in-noida-seo-services-agency-in-noida/> ps://tranquil-chamber-54495.herokuapp.com/AutoCAD.pdf <https://abkoutlet.com/wp-content/uploads/2022/06/adanchry.pdf> .com/autocad-crack-incluye-clave-de-producto-gratis-2022-nuevo rillos.org/2022/06/21/autodesk-autocad-22-0-codigo-de-registro-descargar/ <http://www.strelkabrno.cz/advert/autodesk-autocad-2018-22-0-codigo-de-registro-gratuito-actualizado/>  $omputer.com/?p=22980$ http://srivlankapropertyhomeandland.com/wp-content/uploads/2022/06/beruzom.pdf ttps://onefad.com/i1/upload/files/2022/06/voflwCiPmvIKWmIXoE4E\_21\_18fc43130fbceb795b2a2503caa3d068\_file.pdf nttps://momaluedail.pdf <http://www.ecomsrl.it/autodesk-autocad-crack-version-completa-de-keygen-descargar-x64-ultimo-2022/> <http://shaeasyaccounting.com/autodesk-autocad-24-2-torrent-codigo-de-activacion-mas-reciente/> <https://digitalmentors.pro/2022/06/21/autodesk-autocad-crack-version-completa-win-mac/> <http://4uall.net/2022/06/21/autodesk-autocad-crack-clave-serial/> haja.it/archives/20762